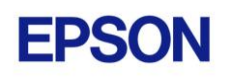

# **EPSON RC+ 6.2.3 Release Notes**

**October 3, 2012**

Thank you for using EPSON RC+ 6.2.3. This document contains the latest information for this release. Please read before using this software.

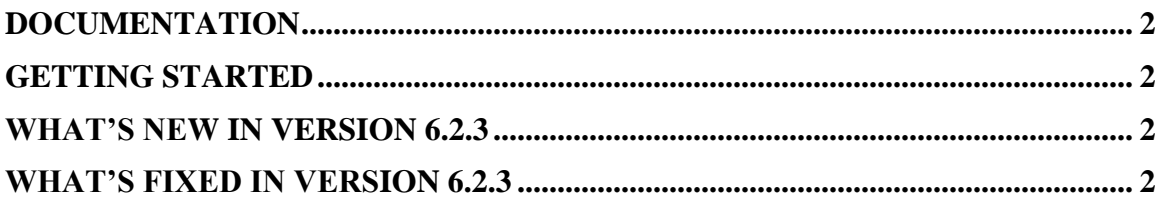

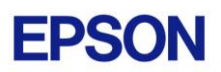

## <span id="page-1-0"></span>**Documentation**

All RC+ manuals are in PDF format and are installed on the PC hard disk. These manuals are accessible from the EPSON RC+ 6.0 environment Help menu.

# <span id="page-1-1"></span>**Getting Started**

Read the Getting Started chapter in the EPSON RC+ 6.0 User's Guide. This chapter will refer you to the RC620 Controller manual Installation chapter. This contains information for initial connections and start up.

# <span id="page-1-2"></span>**What's New in version 6.2.3**

- 1. Added new commands AutoLJM, AvoidSingularity, SingularityAngle, SingularitySpeed. The RC620 controller firmware must be 6.12.1.1 or greater to use the new commands.
- 2. Improved conveyor tracking performance (tracking accuracy and no offset).
- 3. Automatic controller backup now occurs when adding / deleting robots or drive units. Also when saving robot calibration data. The backup occurs before the new settings are applied.

### <span id="page-1-3"></span>**What's Fixed in version 6.2.3**

### **General**

1. Fixed a problem where if parentheses were used around the arguments in a Print statement, sometimes an exception could occur during project build.

### **Vision Guide**

- 2. Fixed problem where if a local is used in a mobile calibration, the robot coordinate results were not correct. The RC620 controller firmware must be 6.12.1.1 or greater for this fix.
- 3. New firmware v2.0.0.5 for CV1 is available. It fixes a problem that caused camera timeout errors for large vision projects. To upgrade the CV1 firmware, execute Upgrade Firmware in Setup | System Configuration | Vision | Cameras.

### **GUI Builder**

4. Fixed a problem for GUI Builder where sometimes an "out of memory" error occurred when enabling or disabling a button that uses an image.

### **Fieldbus Master**

5. Fixed a problem for GetDeviceStatus. It was always returning a value of 4 (abnormal status).